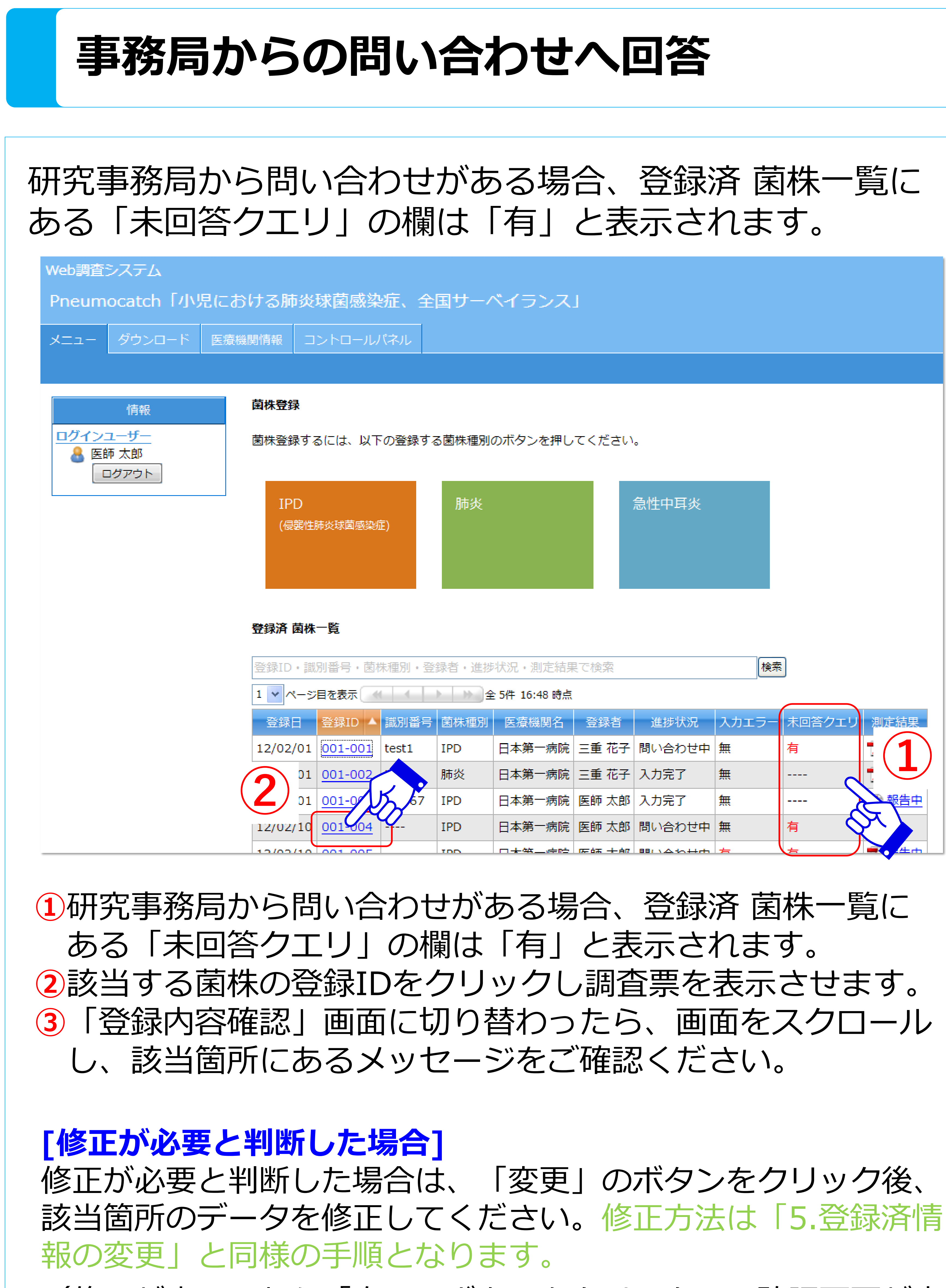

## **[修正は不要と判断した場合]** 修正が不要な場合は、「回答」ボタンをクリックし、その理由

## \*「データ修正不要」あるいは「その他」を選択された場合は、 その理由を必ず入力してください。

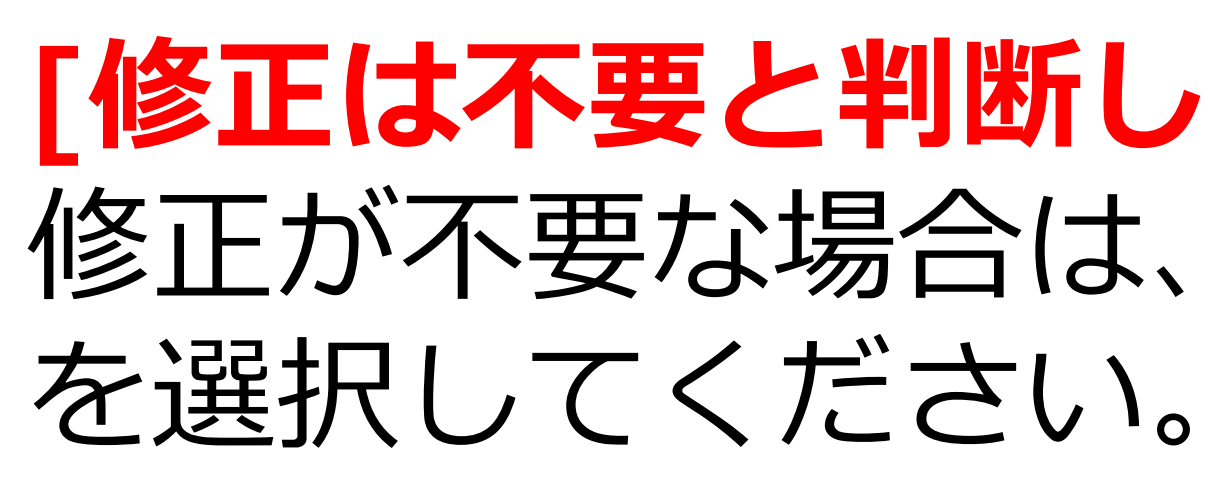

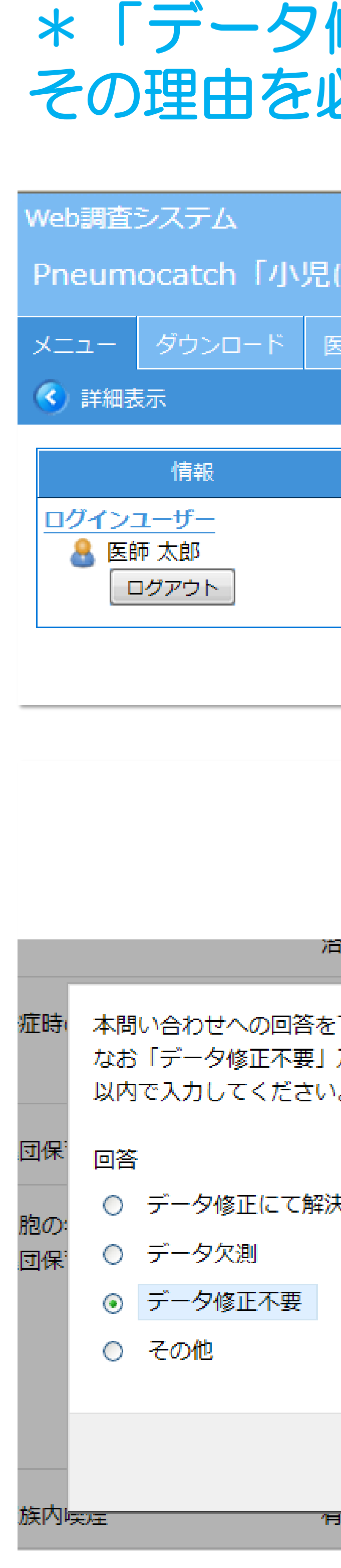

 $\Theta$ 

次へ

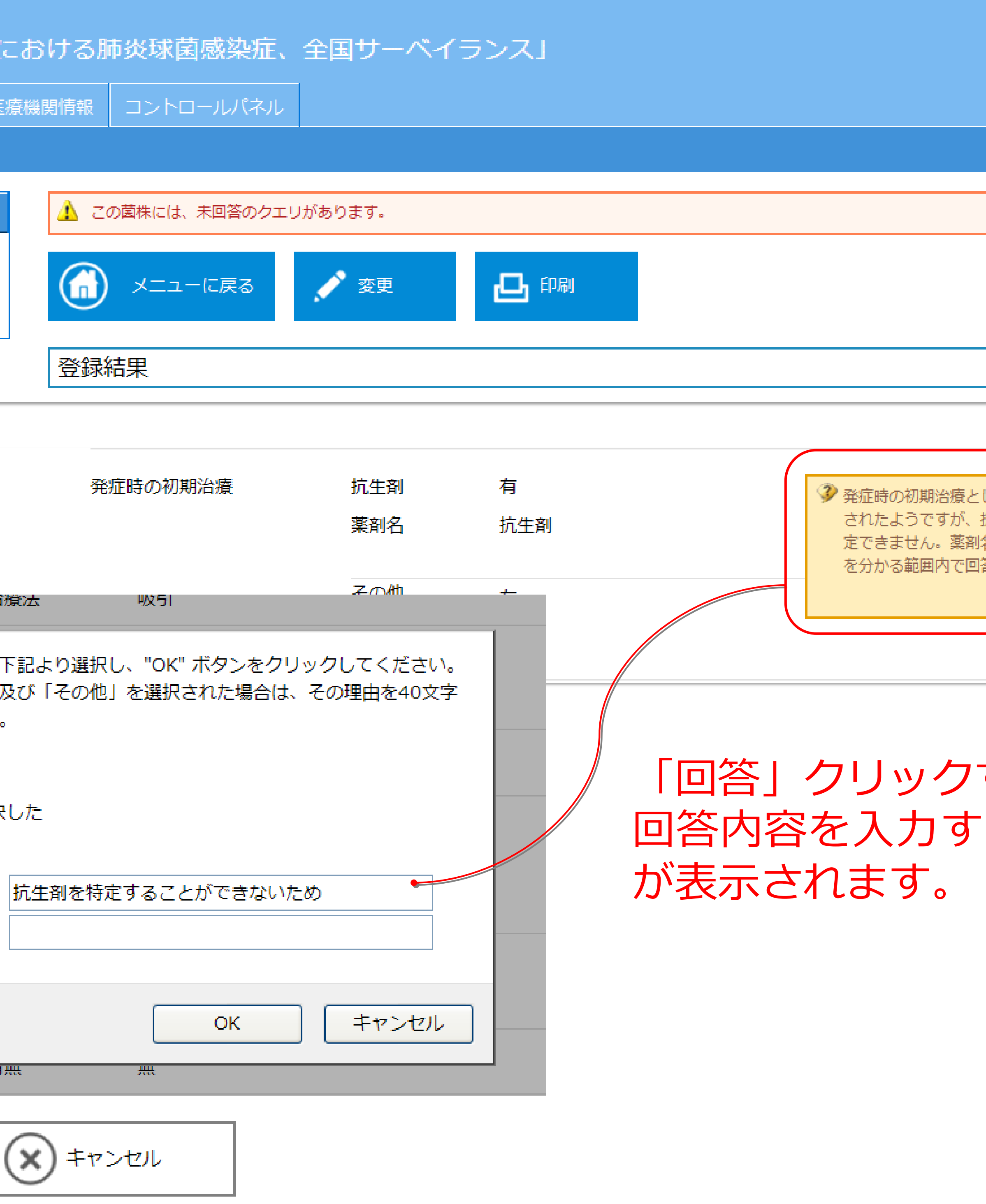

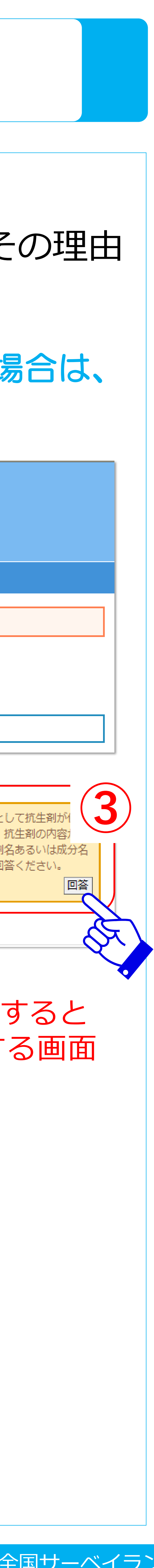

(修正が完了したら「次へ」ボタンをクリックし、確認画面が表 示されましたら、「確定」をクリックして下さい。)

\*データを修正いただいた場合は、必ずしも回答いただく必要はありません。

## **:::Pneumocatch**

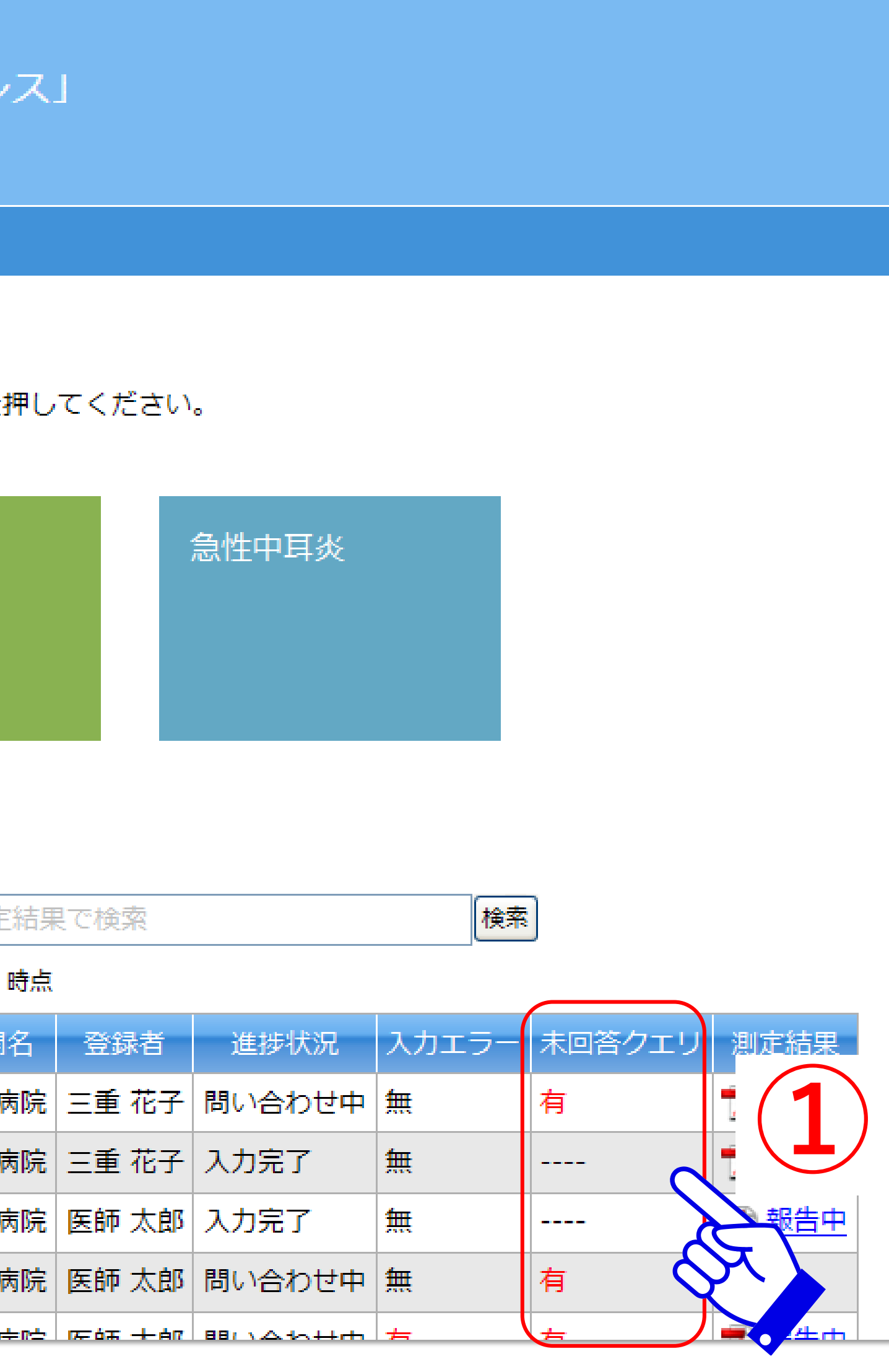